## <<MudBox >>

书名:<<MudBox高级雕刻火星课堂>>

- 13 ISBN 9787115288493
- 10 ISBN 7115288496

出版时间:2012-8

页数:220

PDF

更多资源请访问:http://www.tushu007.com

## <<MudBox >>

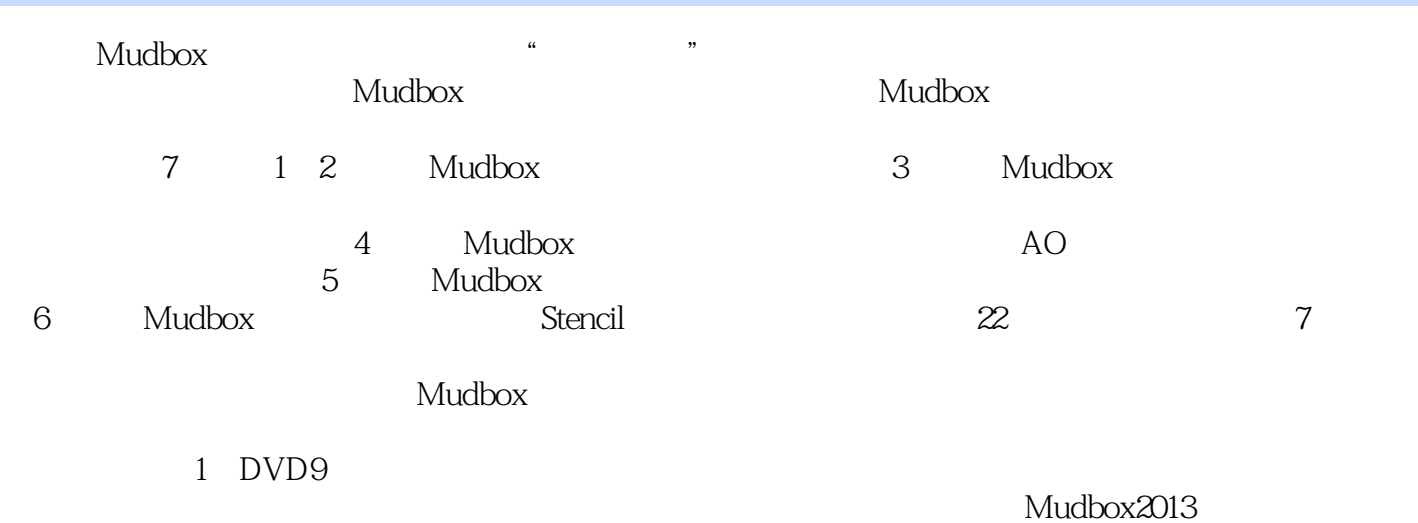

which contracts the set of the set of the set of the set of the set of the set of the set of the set of the set of the set of the set of the set of the set of the set of the set of the set of the set of the set of the set

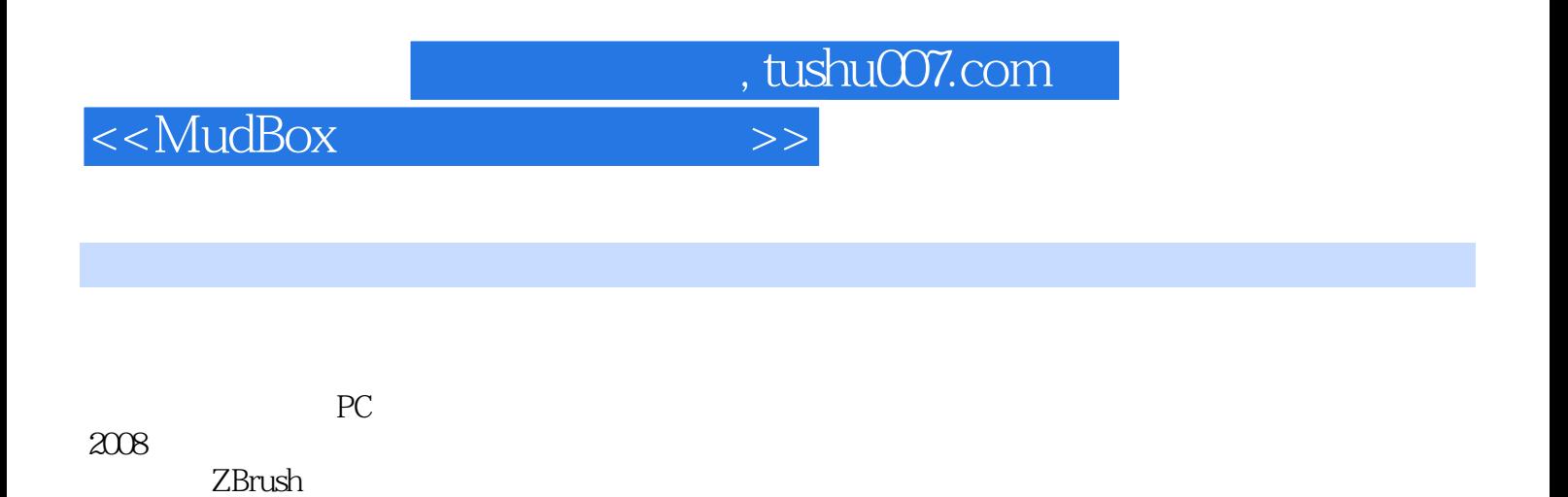

<<MudBox >>

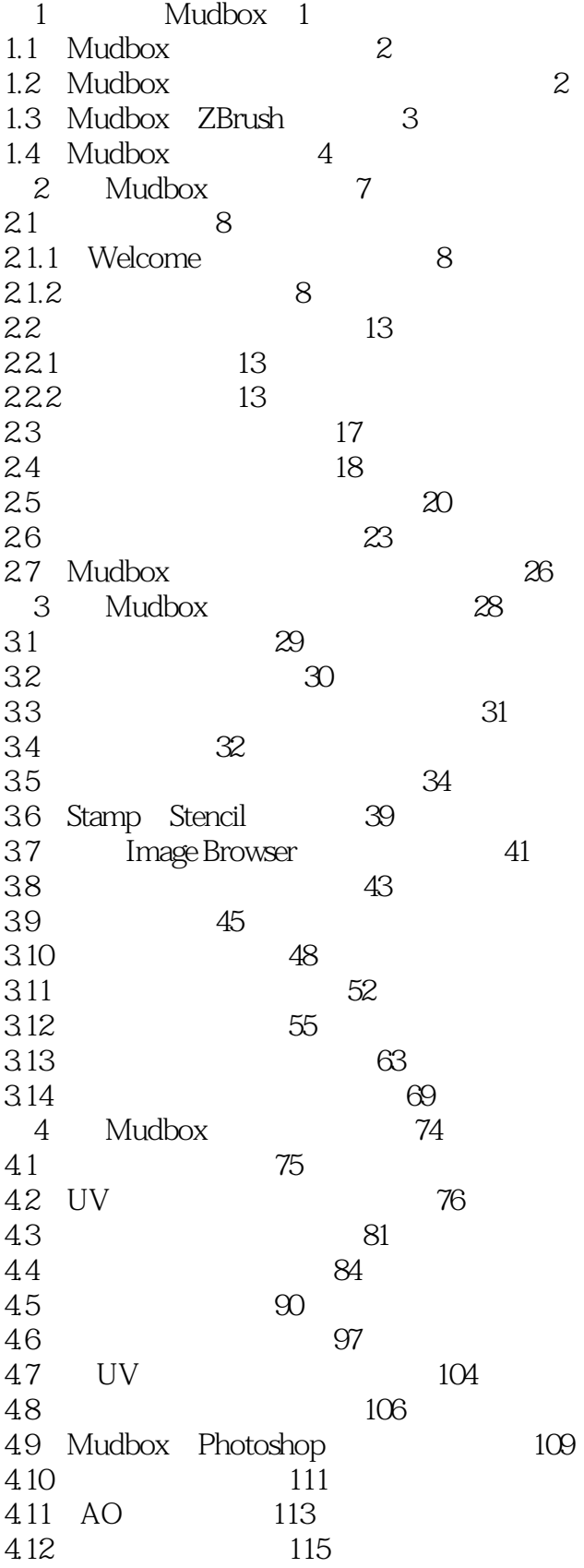

<<MudBox >>

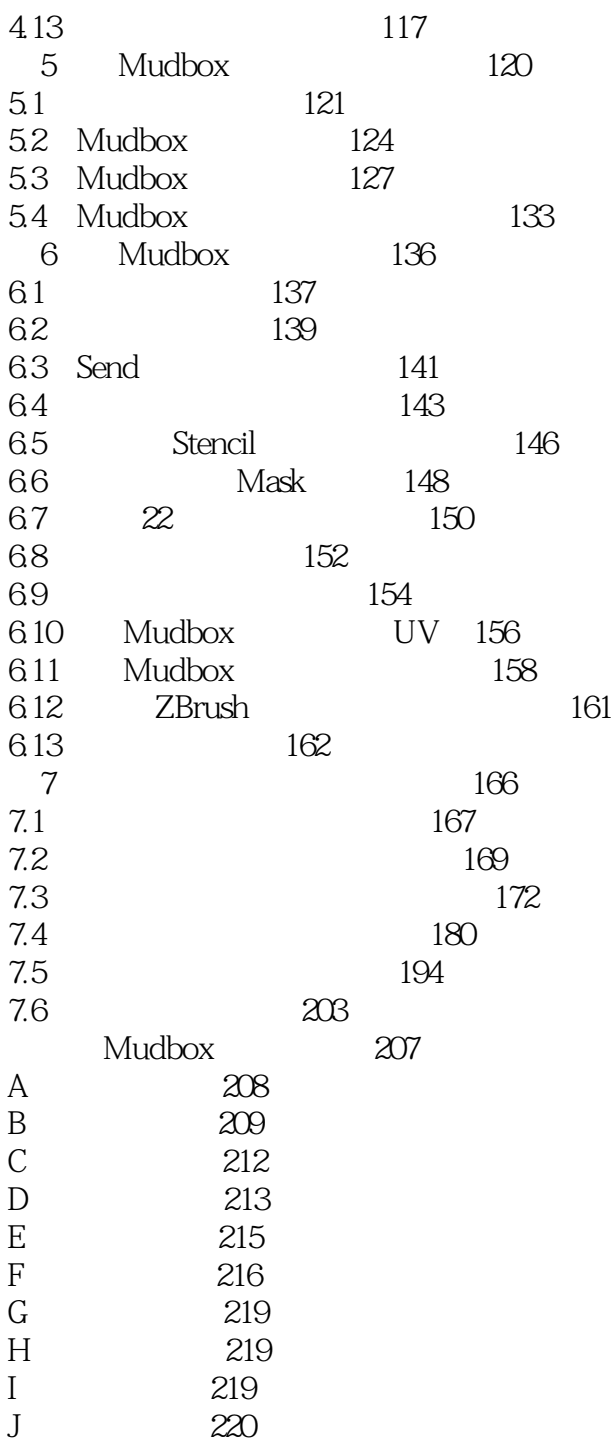

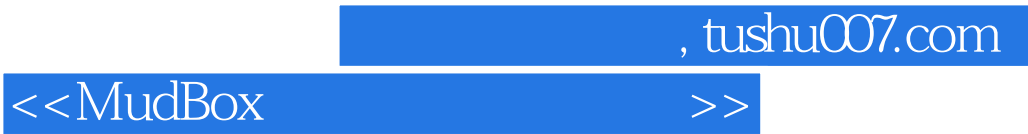

本站所提供下载的PDF图书仅提供预览和简介,请支持正版图书。

更多资源请访问:http://www.tushu007.com